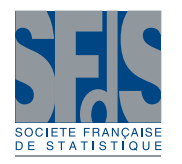

# **Revue sur l'analyse de sensibilité globale de modèles numériques**

Title: Review of global sensitivity analysis of numerical models

## Bertrand Iooss<sup>1</sup>

Résumé : Cet article a pour objectif d'effectuer un survol rapide, mais dans un cadre méthodologique relativement complet, des différentes méthodes d'analyse de sensibilité globale d'un modèle numérique. Faisant appel à de nombreux outils statistiques (régression, lissage, tests, apprentissage, techniques de Monte Carlo, . . . ), celles-ci permettent de déterminer quelles sont les variables d'entrée d'un modèle qui contribuent le plus à une quantité d'intérêt calculée à l'aide de ce modèle (par exemple la variance d'une variable de sortie). Trois grandes classes de méthodes sont ainsi distinguées : le criblage (tri grossier des entrées les plus influentes parmi un grand nombre), les mesures d'importance (indices quantitatifs donnant l'influence de chaque entrée) et les outils d'exploration du modèle (mesurant les effets des entrées sur tout leur domaine de variation). Une méthodologie progressive d'application de ces techniques est illustrée sur une application à vocation pédagogique. Une synthèse est alors formulée afin de situer chaque méthode selon trois axes : coût en nombre d'évaluations du modèle, complexité du modèle et type d'information apportée.

Abstract: This papers makes a brief review, in a relatively complete methodological framework, of various global sensitivity analysis methods of model output. Numerous statistical and probabilistic tools (regression, smoothing, tests, statistical learning, Monte Carlo, . . . ) aim at determining the model input variables which mostly contribute to an interest quantity depending of model output (as the variance of an output variable). Three kinds of methods are distinguished: the screening (coarse sorting of the most influential inputs among a large number), the measures of importance (quantitative sensitivity indices) and the deep exploration of the model behaviour (measuring the effects of inputs on their all variation range). A progressive application methodology is illustrated on a scholar application. A synthesis is given to place every method according to three axes: cost in number of model evaluations, model complexity and nature of brought information.

*Mots-clés :* Code de calcul, Expérience numérique, Incertitude, Métamodèle, Plan d'expériences *Keywords:* Computer code, Numerical experiment, Uncertainty, Metamodel, Design of experiments

<sup>&</sup>lt;sup>1</sup> EDF R&D, 6 Quai Watier, 78401 Chatou.

E-mail : bertrand.iooss@edf.fr

## 1. Introduction

Lors de la construction et de l'utilisation d'un modèle numérique de simulation, les méthodes d'analyse de sensibilité (AS) sont des outils précieux. Elles permettent notamment de déterminer quelles sont les variables d'entrée du modèle qui contribuent le plus à une quantité d'intérêt donnée en sortie du modèle, quelles sont celles qui n'ont pas d'influence et quelles sont celles qui interagissent au sein du modèle. Pour un ingénieur, l'intérêt est indéniable car les résultats d'une AS peuvent lui permettre de simplifier son modèle, de mieux l'appréhender, voire de le vérifier. Au final, l'AS est une aide à la validation d'un code de calcul, à l'orientation des efforts de recherche, ou encore à la justification en terme de sûreté du dimensionnement d'un système. Dans la suite, nous nommerons "entrée" et "sortie" les variables d'entrée et les réponses du modèle numérique.

Le calcul des sensibilités d'un modèle a longtemps été basé sur l'évaluation des répercussions sur les valeurs des sorties de petites perturbations des valeurs des entrées, et ce autour d'un point nominal. Cette approche déterministe consiste à calculer ou à estimer des indices basés sur les dérivées partielles du modèle en un point précis. Grâce aux approches adjointes permettant de traiter rapidement des modèles à grand nombre de variables d'entrée, ce type d'approches est couramment utilisé dans la résolution de gros systèmes environnementaux (climatologie, océanographie, hydrogéologie, cf. Cacuci [5], Castaings [7]).

A partir de la fin des années 1980, pour pallier aux limites des méthodes locales (hypothèses de linéarité et de normalité, variations locales), une nouvelle génération de méthodes s'est développée dans un cadre statistique. Par opposition aux méthodes locales, elles ont été dénommées "globales" car elles s'intéressent à l'ensemble du domaine de variation possible des variables d'entrée (Saltelli et al. [51]). Celles-ci suscitent un intérêt croissant de la part des modélisateurs et des utilisateurs de modèles numériques, qui souhaitent à présent profiter pleinement des outils de simulation numérique (cf. Helton [21], de Rocquigny et al. [12] et Volkova et al. [71] pour des exemples d'applications industrielles). Saltelli et al. [54] ont insisté sur la nécessité de spécifier clairement les objectifs d'une étude avant de réaliser une AS. D'après Pappenberger et al. [44], les différents objectifs peuvent être :

- d'identifier et de hiérarchiser les entrées les plus influentes,
- de déterminer les entrées non influentes afin de les rendre constantes,
- de cartographier le comportement de la sortie par rapport aux entrées en se focalisant dans des zones particulières si nécessaire,
- de calibrer des variables du modèle par rapport à certaines informations disponibles (observations réelles de la sortie, contraintes).

Par rapport à ce type d'objectifs, de premières synthèses sur le sujet de l'AS ont été élaborées (Kleijnen [30], Frey & Patil [18], Helton et al. [22], Badea & Bolado [2], de Rocquigny et al. [12], Pappenberger et al. [44]). Malheureusement, entre les heuristiques, les outils graphiques, la théorie des plans d'expériences, les techniques de type Monte Carlo, les méthodes basées sur un apprentissage statistique, etc., les novices du domaine peuvent se retrouver rapidement perdus quant au choix de la méthode la plus adaptée à leur problème. Dans cet article, nous souhaitons proposer une lecture différente des synthèses classiques en mettant en perspective les techniques d'AS au sein d'un cadre méthodologique applicatif. Cette classification des différentes méthodes a pour ambition de permettre une introduction plus aisée au sujet pour les lecteurs non spécialistes.

L'entrée du modèle est notée  $\mathbf{X} = (X_1,\ldots,X_d) \in \mathbb{R}^d.$  Nous nous restreignons à l'étude d'une sortie scalaire  $Y \in \mathbb{R}$  du modèle :

$$
Y = f(\mathbf{X})\tag{1}
$$

où *f*(·) représente le code de calcul. Dans le cadre probabiliste, X est un vecteur aléatoire défini par une loi de probabilité et *Y* devient une variable aléatoire. La question de la dépendance entre les composantes de X ne sera pas vue dans ce papier (cf. Kurowicka & Cooke [34] pour une introduction à cette question), ci-bien que les entrées *X<sup>i</sup>* (*i* = 1...*d*) sont supposées indépendantes. Enfin, cette revue se focalise sur les AS relatives à la variabilité globale de la sortie, mesurée le plus souvent par sa variance. Si la quantité d'intérêt est différente, par exemple l'entropie de la sortie ou la probabilité de dépasser un seuil, d'autres techniques seront nécessaires (Saltelli et al. [51, 54], Frey & Patil [18]).

Nous illustrons notre propos à l'aide d'une application simple concernant la simulation de la hauteur de crues d'une rivière, comparée à la hauteur d'une digue qui protège un lieu d'habitation ou un site industriel (Fig. 1). L'écoulement des crues peut provoquer des hauteurs d'eau importantes, susceptibles de provoquer des inondations si la côte atteinte déborde par dessus la digue de protection. Ce modèle, utilisé comme exemple pédagogique et benchmark (de Rocquigny [11], Arnaud et al. [1]), est ici légèrement remanié afin de mieux illustrer notre propos. Bien entendu, cet exemple ne prétend pas recouvrir toutes les applications. En pratique, chaque cas d'étude présente ses caractéristiques qui peuvent orienter l'utilisateur vers l'une ou l'autre méthodologie.

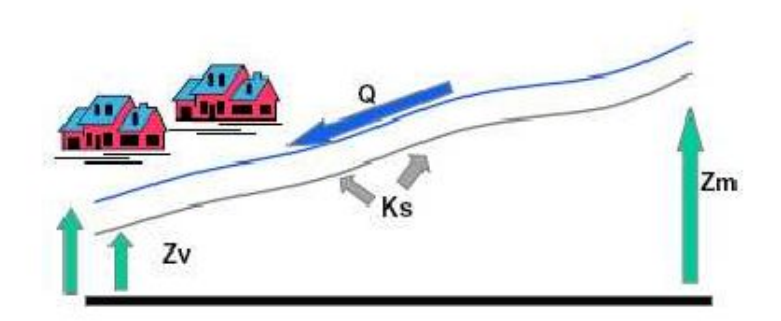

FIGURE 1*. Exemple crues : modèle simplifié d'une rivière et de la protection d'un site industriel à l'aide d'une digue.*

Le modèle de crue utilisé est une simplification des équations hydrodynamiques de Saint-Venant en 1D sous les hypothèses de débit constant et uniforme et de sections rectangulaire très large. Il consiste en une équation qui fait intervenir les caractéristiques du tronçon de cours d'eau situé en amont du site industriel :

$$
S = Z_v + H - H_d - C_b \quad \text{avec} \quad H = \left(\frac{Q}{B K_s \sqrt{\frac{Z_m - Z_v}{L}}}\right)^{0.6},\tag{2}
$$

avec

- *S* la surverse (en *m*), sortie du modèle ;
- *H* la hauteur d'eau maximale annuelle (en *m*) ;

*Journal de la Société Française de Statistique*, Vol. 152 No. 1 3-25 http://www.sfds.asso.fr/journal © Société Française de Statistique et Société Mathématique de France (2011) ISSN: 2102-6238

- *Q* le débit maximal annuel (en *m* <sup>3</sup>/*s*), entrée aléatoire de loi Gumbel max *G*(1013,558) tronquée inférieurement en 500 et supérieurement en 3000 ;
- *K<sup>s</sup>* le coefficient de Strickler, entrée aléatoire de loi normale *N*(30,8) tronquée inférieurement en 15 ;
- *Z<sup>v</sup>* la côte en aval du fond du cours d'eau (en *m*), entrée aléatoire de loi *T*(49,50,51), où *T*(min, mode, max) est la loi triangulaire;
- *Z<sup>m</sup>* la côte en amont du fond du cours d'eau (en *m*), entrée aléatoire de loi *T*(54,55,56);
- *H<sup>d</sup>* la hauteur de la digue (en *m*), entrée aléatoire de loi *U*(7,9) où *U*(min,max) est la loi uniforme ;
- $-C_b$  la côte de la berge (en *m*), entrée aléatoire de loi  $T(55, 55.5, 56)$ ;
- *L* la longueur du tronçon du cours d'eau (en *m*), entrée aléatoire de loi *T*(4990,5000,5010);
- *B* la largeur du cours d'eau (en *m*), entrée aléatoire de loi *T*(295,300,305).

Parmi les variables d'entrée du modèle (2), on distingue *H<sup>d</sup>* qui est rendue aléatoire car on veut l'étudier en tant que paramètre de conception. Les autres variables d'entrée sont aléatoires du fait de leurs variabilités temporelle et spatiale, de notre méconnaissance de leur valeur ou du fait d'imprécisions dans leur estimation.

Nous nous intéressons également à une autre sortie, le coût annuel lié à la digue *C<sup>p</sup>* (en Meuros), et défini par la formule suivante :

$$
C_p = 1_{S>0} + \left\{0.2 + 0.8\left[1 - \exp\left(-\frac{1000}{S^4}\right)\right]\right\}1_{S\leq 0} + \frac{1}{20}\left(H_d1_{H_d>8} + 81_{8\leq H_d}\right),
$$
\n(3)

avec 1*A*(*x*) la fonction indicatrice qui vaut 1 pour *x* ∈ *A* et 0 sinon. Dans cette équation, le premier terme est le coût dû à une inondation (*S* > 0) qui vaut 1 Meuros, le second un coût d'entretien du lit de la rivière dans le cas où il n'y a pas d'inondation (*S* ≤ 0), et le troisième le coût d'investissement lié à la digue. Ce dernier coût est constant pour une hauteur de digue inférieure à 8 m et croissant (proportionnel à *Hd*) au-delà.

La section suivante traite des méthodes dites de criblage, méthodes qualitatives d'AS permettant de traiter des modèles à plusieurs dizaines de variables d'entrée. Les mesures d'influence quantitatives les plus utilisées dans la littérature sont décrites dans la troisième section, alors que la quatrième section passe en revue les techniques avancées d'exploration du comportement de la sortie d'un modèle vis-à-vis de ses entrées. L'avant dernière section offre une classification de ces méthodes et propose un diagramme de décision pour les praticiens. Enfin, une conclusion évoque quelques problèmes ouverts en AS.

#### 2. Méthodes de criblage

Les méthodes de criblage ("screening") permettent d'explorer rapidement le comportement des sorties d'un code de calcul coûteux en faisant varier un grand nombre de ses entrées (typiquement plusieurs dizaines voire plusieurs centaines). Toutes sont basées sur la discrétisation des entrées en plusieurs valeurs nommées niveaux, ce qui en fait des méthodes dites déterministes qui n'utilisent pas de lois de probabilité sur les entrées. Pour les entrées de notre exemple crues dont les lois de probabilité ne sont pas à support borné, nous prenons le quantile à 95% comme valeur maximale. Nous distinguons trois classes de méthodes.

#### *2.1. Criblage à très grande dimension*

Certaines techniques issues de la pratique des plans d'expériences permettent de réaliser un criblage en réalisant moins de calculs qu'il n'y a d'entrées. Celles-ci supposent qu'il n'y a pas d'interaction entre les entrées, que la variation de la sortie est monotone par rapport à chaque entrée et que le nombre des entrées influentes est très faible devant le nombre total d'entrées (de l'ordre d'une sur dix). Il s'agit en premier lieu des *plans supersaturés* développés dans le contexte de la planification d'expériences réelles (Satterthwaite [58], Lin [37]). L'un des plans supersaturés les plus connus résulte de la division en deux parties (à l'aide d'une colonne de branchement) d'une matrice d'Hadamart. Dans un contexte de criblage pour codes de calcul, Claeys-Bruno et al. [8] ont montré sur quelques applications que ce plan supersaturé est l'un des plus robustes et qu'il faut au moins cinq fois plus de calculs que d'entrées influentes pour les identifier toutes.

D'autres approches sont particulièrement bien adaptées aux expériences numériques car elles sont séquentielles et adaptatives, c'est-à-dire qu'elles définissent une nouvelle expérience à réaliser en fonction des résultats des précédentes. On ne sait donc pas *a priori* combien elles vont nécessiter d'expériences. La technique du *criblage par groupe* (Dean & Lewis [13]) consiste à créer un certain nombre de groupes d'entrées et à identifier les plus influents. En répétant progressivement l'opération en conservant les groupes influents, on extrait au final les entrées influentes. Cette technique nécessite la connaissance du sens de variation de la sortie en fonction du sens de variation de chaque entrée, connaissance qui n'est pas toujours disponible.

Enfin, la méthode des *bifurcations séquentielles* de Bettonvil & Kleijnen [3] est une méthode de criblage par groupe avec deux groupes. C'est une approche dichotomique où on tente d'éliminer un groupe de variables à l'issue de chaque nouveau calcul (pour lequel les entrées d'un groupe sont figées à un niveau et les entrées de l'autre groupe sont mises à un niveau différent). Comme pour le criblage par groupe, son coût dépend donc du nombre de variables influentes, mais aussi de la stratégie de classement, *i.e.* de notre capacité à suspecter quelles sont les entrées influentes afin de les rassembler au sein d'un même groupe.

En appliquant cette technique en aveugle sur l'exemple crues (Eq. (2), modèle à 8 entrées), en supposant que le modèle est monotone par rapport à chaque entrée et qu'il n'y a pas d'interaction, on obtient par exemple après 4 évaluations (permettant de créer au final 3 groupes) du modèle pour chaque sortie :

- sortie *S* : les groupes  $(Q, K_s)$ ,  $(Z_v, Z_m)$  et  $(H_d, C_b, L, B)$  ont des influences à peu près égales, mais la première étape de la méthode a permis de voir que le groupe (*Q*,*K<sup>s</sup>* ,*Zv*,*Zm*) est plus influent que  $(H_d, C_b, L, B)$ ;
- sortie  $C_p$  :  $(Z_v, Z_m)$  est le groupe le plus influent,  $(Q, K_s)$  est un groupe moyennement influent, (*Hd*,*Cb*,*L*,*B*) est un groupe d'influence négligeable. Comme on le verra plus tard, ces conclusions sont fausses car les hypothèses inhérentes à la méthode (monotonie et non interaction) ne sont pas respectées.

Cette technique donne donc des résultats grossiers et nécessite des connaissances et certaines hypothèses fortes vis-à-vis du modèle étudié. Elle a été illustrée ici sur un modèle à 8 entrées mais est plutôt adaptée à des modèles possédant plusieurs dizaines d'entrées.

Dans un contexte de criblage pour codes de calcul, Sergent et al. [60] comparent les plans supersaturés, le criblage par groupe et les bifurcations séquentielles et en concluent que la technique des plans supersaturés est nettement plus risquée que les autres mais nécessite le moins

d'hypothèses. En effet, il est nécessaire de connaître le sens de variation de la sortie par rapport à chaque entrée pour pouvoir appliquer les méthodes des bifurcations séquentielles et du criblage par groupe. Par ailleurs, les méthodes adaptatives ne peuvent pas traiter plusieurs sorties à la fois, contrairement aux plans supersaturés.

#### *2.2. Plans d'expériences usuels*

La deuxième classe de méthodes regroupe les méthodes issues de la théorie classique des plans d'expériences (cf. par exemple Montgomery [41] ou Droesbecke et al. [15]). Un *plan factoriel complet* consiste à évaluer le code de calcul pour toutes les combinaisons des niveaux des entrées, ce qui permet l'estimation de tous les effets des entrées et de leurs interactions. En pratique, le nombre de simulations requis rend ce plan impraticable au delà d'une dizaine d'entrées. En effet, il nécessite 2 *d* calculs si on suppose que le modèle est monotone en travaillant avec deux niveaux pour chaque entrée.

Si l'on veut estimer de manière non biaisée les effets du premier ordre (aussi appelés effets principaux) de chaque entrée, il faut au minimum disposer d'évaluations du modèle correspondant à *n* ≥ *d* +1 combinaisons des entrées. Par définition, un *plan de résolution trois* (noté RIII) permet cette estimation non biaisée en supposant que les effets des interactions sont nuls, *i.e.* que le modèle est de la forme

$$
Y = \sum_{j=0}^{d} \beta_j X_j + \varepsilon \,, \tag{4}
$$

où  $X_0=1,$   $\beta=(\beta_0,\ldots,\beta_d)^t\in\mathbb{R}^{d+1}$  est le vecteur des effets des entrées et  $\pmb{\varepsilon}\in\mathbb{R}$  est l'erreur du modèle. L'estimation de ces effets se fait par la méthode des moindres carrés ordinaires.

Le plan d'expériences le plus simple, encore très utilisé, est le plan nommé *"One At a Time"* (OAT), qui fait partie de la classe des plans RIII. Le plan OAT consiste à changer le niveau d'une entrée à la fois, en utilisant deux ou trois niveaux par facteur (Kleijnen [31]). Avec deux niveaux, ce plan requiert donc exactement  $n = d + 1$  calculs, mais ne permet pas de maîtriser la précision que l'on a sur les estimations des effets. Saltelli & Annoni [49] proposent une critique étayée du plan OAT. Il faut noter que l'utilisation de ce plan obéit à d'autres règles que celles de l'AS : le plan OAT est souvent utilisé au préalable par les utilisateurs pour une vérification systématique et manuelle de l'effet de chaque entrée (détection de bugs ou d'anomalies).

Pour l'AS, une voie plus raisonnable qu'un simple plan OAT consiste à minimiser la variance des effets estimés, ce qui est l'un des objectifs de la théorie des plans d'expériences. Celle-ci se concentre sur les plans orthogonaux, c'est-à-dire ceux qui satisfont

$$
(\mathbf{X}_0^n)^t \mathbf{X}_0^n = n \mathbf{I}_{d+1} \tag{5}
$$

où  $\mathbf{X}_0^n = (X_j^{(i)}$  $J_j^{(l)}$ ) $_{i=1..n,j=0..d}$  est la matrice du plan et  $\mathbf{I}_{d+1}$  est la matrice identité de dimension  $d+1$ . Une classe bien connue de plans orthogonaux est celle des *plans factoriels fractionnaires*. Leur construction, qui fait appel à la notion d'alias, consiste à confondre des interactions que l'on soupçonne non actives avec des effets principaux (Droesbeke et al. [15]).

Il est parfois prudent de supposer que les interactions entre les entrées peuvent avoir des effets importants. Par définition, un *plan de résolution quatre* (noté RIV) permet une estimation non biaisée des effets principaux même si des interactions d'ordre deux sont présentes. Un plan RIV peut être construit en superposant un plan RIII avec son plan "miroir". Pour un coût en termes de nombre de calculs de l'ordre de 2*d*, un plan RIV permet donc d'identifier les effets principaux des entrées pour des modèles avec interactions. Il existe de nombreux autres types de plans qui assouplissent les hypothèses des plans RIII tout en conservant un nombre de calculs raisonnable (Montgomery [41]).

## *2.3. La méthode de Morris*

La *méthode de Morris* (Morris [42], Saltelli et al. [51]) consiste à répéter *r* fois (*r* = 5 à 10) un plan OAT aléatoirement dans l'espace des entrées, en discrétisant chaque entrée en un nombre convenable de niveaux (dépendant du nombre *r* de répétitions que l'on veut faire). "Aléatoirement" signifie que l'on tire aléatoirement le point de départ de l'expérience OAT et la suite de directions pour lesquelles on évalue séquentiellement les nouvelles expériences.

La méthode de Morris permet ainsi de s'extraire des hypothèses limitatives du plan OAT en classant les entrées selon trois catégories :

- entrées ayant des effets négligeables,
- entrées ayant des effets linéaires et sans interaction,
- entrées ayant des effets non linéaires et/ou avec interactions (sans distinction de ces deux types d'effets).

Chaque répétition *i* (*i* = 1...*r*) permet d'évaluer un effet élémentaire  $E_i^{(i)}$  $j^{(l)}$  (accroissement du modèle entre deux points successifs) par entrée *X<sup>j</sup>* . L'ensemble du plan d'expériences (*r* répétitions) fournit un *r*-échantillon des effets pour chaque entrée *X<sup>j</sup>* , dont sont issus les indices de sensibilité  $\mu_j^\star = \sum_{i=1}^r |E_j^{(i)}|$  $\sigma_j^{(t)}$  (moyenne des valeurs absolues des effets) et  $\sigma_j$  (écart-type des effets). Ainsi, plus  $\mu_j^\star$  est importante, plus l'entrée  $X_j$  contribue à la dispersion de la sortie.  $\sigma_j$  mesure quant à lui la linéarité du modèle étudié. En effet, si la sortie dépend linéairement de *X<sup>j</sup>* et que *X<sup>j</sup>* n'interagit pas avec d'autres entrées  $X_k$  ( $k \neq j$ ), l'effet d'une perturbation élémentaire de  $X_j$  est identique quelle que soit sa position dans l'espace des entrées (donc aussi de la valeur des autres entrées) : les *r* effets élémentaires sont égaux et σ*<sup>j</sup>* est alors égal à 0. Par conséquent, plus σ*<sup>j</sup>* est élevé (par rapport à  $\mu_j^*$ ), moins l'hypothèse de linéarité et de non interaction est pertinente.

La méthode de Morris est appliquée sur l'exemple crues (Eq. (2)) avec *r* = 5 répétitions, ce qui nécessite  $n = r(p+1) = 45$  évaluations du modèle. La Figure 2 trace les résultats selon des coordonnées ( $\mu_j^*, \sigma_j$ ). Cette visualisation est particulièrement adaptée pour interpréter les résultats :

- sortie *S* : *K<sup>s</sup>* , *Zv*, *Q*, *C<sup>b</sup>* et *H<sup>d</sup>* sont des entrées influentes, alors que les autres entrées ont peu d'influence. D'autre part, la sortie du modèle dépend des entrées de manière linéaire et ces entrées n'interagissent pas (car pour toutes ces entrées  $j : \sigma_j \ll \mu_j^*$ ).
- sortie *C<sup>p</sup>* : *Hd*, *Q*, *Z<sup>v</sup>* et *K<sup>s</sup>* sont des entrées fortement influentes avec des effets non linéaires et/ou d'interactions ( $\sigma_j$  et  $\mu_j^*$  sont du même ordre de grandeur).  $C_b$  a une influence moyenne. Les autres entrées n'ont que peu d'influence.

Au final, cette phase de criblage permet d'identifier les entrées *L*, *B* et *Zm*, qui n'ont que très peu d'influence sur les deux sorties étudiées. Ces 3 entrées sont fixées dans la suite de ce papier à leur valeur nominale.

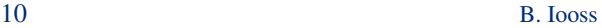

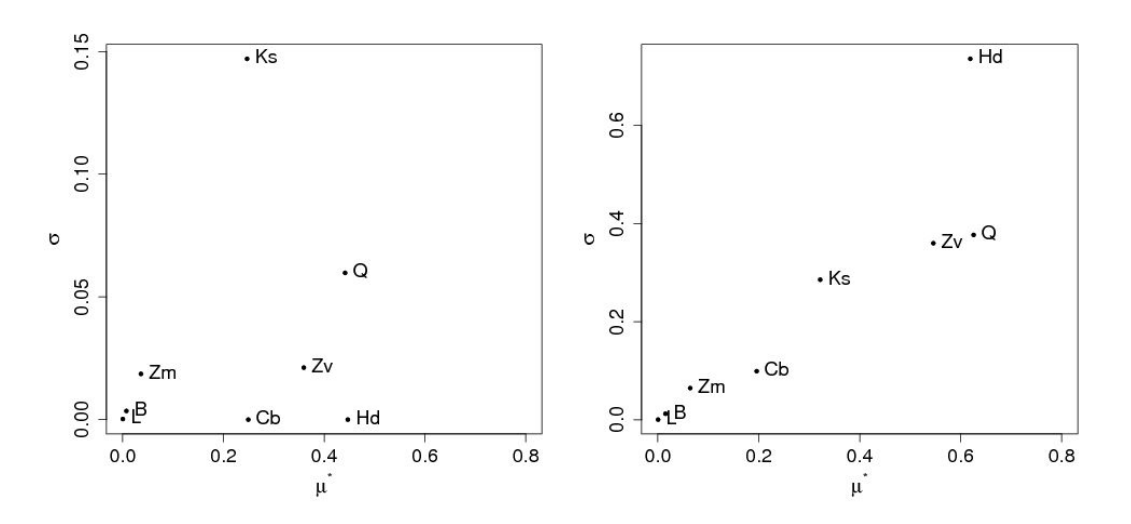

FIGURE 2*. Résultats de la méthode de Morris (r* = 5 *avec* 4 *niveaux) : sorties S (gauche) et Cp (droite).*

## 3. Définitions de mesures d'importance

S'il est possible d'obtenir un échantillon de simulations  $(\mathbf{X}^n, \mathbf{Y}^n) = \left( X_1^{(i)} \right)$  $X_1^{(i)}, \ldots, X_d^{(i)}$  $\binom{i}{d}, Y_i$ *i*=1...*n* de taille suffisante, il est aisé d'obtenir des indices de la sensibilité de la sortie par rapport aux entrées en appliquant les techniques de régression linéaire, de régression sur les rangs, des tests statistiques, voire de décomposition de la variance fonctionnelle. Nous parlons à présent de mesures d'importance car ces techniques permettent une hiérarchisation précise de l'influence sur la sortie de toutes les entrées, contrairement aux techniques de criblage qui ont pour but de détecter les entrées non influentes. Nous distinguons à nouveau trois classes de méthodes.

## *3.1. Méthodes basées sur la régression linéaire*

Les principales mesures d'importance que l'on classe dans cette catégorie sont les suivantes (cf. Saporta [57]) :

- le *coefficient de corrélation linéaire* (nommé aussi coefficient de Pearson et noté  $\rho(\cdot,\cdot)$ ) entre  $X_i$  et  $Y$ ;
- le *coefficient de régression standard* (noté SRC(·,·)) :

$$
SRC_j = SRC(X_j, Y) = \beta_j \sqrt{\frac{\text{Var}(X_j)}{\text{Var}(Y)}},
$$
\n(6)

où β*<sup>j</sup>* est le coefficient de régression de *X<sup>j</sup>* (Eq. (4)) ;

 $\Diamond$  le *coefficient de corrélation partielle* (noté PCC(·,·)),

$$
PCC_j = PCC(X_j, Y) = \rho(Y - \widehat{Y}, X_j - \widehat{X}_j),
$$
\n(7)

http://www.sfds.asso.fr/journal

© Société Française de Statistique et Société Mathématique de France (2011) ISSN: 2102-6238

*Journal de la Société Française de Statistique*, Vol. 152 No. 1 3-25

avec *Y* la prévision du modèle linéaire dans lequel  $X_j$  n'est pas présent et  $X_j$  la prévision du modèle linéaire qui exprime *X<sup>j</sup>* en fonction des autres entrées. Les PCC permettent d'éliminer l'influence des autres variables et sont donc adaptés au cas où les variables d'entrée sont corrélées (Saltelli et al. [51]) ;

 le *coefficient de corrélation sur les rangs* des variables (nommé coefficient de Spearman et noté  $\rho^{S}(\cdot,\cdot)$ ). Si  $\mathbf{R}_{X} = (R_{X_1},...,R_{X_d})$  est le vecteur des rangs des entrées et *R<sup>Y</sup>* est le rang de la sortie, on a :

$$
\rho_j^S = \rho^S(X_j, Y) = \rho(R_{X_j}, R_Y). \tag{8}
$$

On calcule ces coefficients après avoir transformé l'échantillon  $(X^n, Y^n)$  en un échantillon ( $\mathbf{R}_X^n$ ,  $\mathbf{R}_Y^n$ ) en remplaçant les valeurs par leur rang dans chaque colonne de la matrice (Saporta [57]);

 le *coefficient de régression standard sur les rangs* (noté SRRC(·,·)), pendant du SRC mais à partir de l'échantillon  $(\mathbf{R}_X^n, \mathbf{R}_Y^n)$ :

$$
SRRC_j = SRRC(X_j, Y) = SRC(R_{X_j}, R_Y).
$$
\n(9)

 $\Diamond$  le *coefficient de corrélation partielle sur les rangs* (noté PRCC( $\cdot$ , $\cdot$ )), pendant du PCC mais à partir de l'échantillon  $(\mathbf{R}_X^n, \mathbf{R}_Y^n)$ :

$$
PRCC_j = PRCC(X_j, Y) = PCC(R_{X_j}, R_Y).
$$
\n(10)

En pratique, on effectue tout d'abord une régression linéaire entre la sortie *Y* et les entrées X afin de savoir si leur relation est approximativement linéaire. Pour mesurer cette linéarité, les outils statistiques classiques sont utilisés, comme par exemple le coefficient de détermination *R* 2 (Saporta [57]) et le coefficient de prédictivité *Q*<sup>2</sup> du modèle :

$$
Q_2 = 1 - \frac{\sum_{i=1}^{m} [Y_i^p - \widehat{Y}(\mathbf{X}^{p(i)})]^2}{\sum_{i=1}^{m} (\overline{Y^p} - Y_i^p)^2}
$$
(11)

où  $(\mathbf{X}^{p(i)}, Y_i^p)$  $\sum_{i=1...m}^{p}$  est un m-échantillon d'entrées-sortie et  $\overline{Y^{p}}$  est la moyenne de  $(Y^{p}_{i})$ *i* )*i*=1..*m*. *Q*<sup>2</sup> correspond au *R* 2 calculé sur une base de test. Si on juge l'hypothèse de linéarité acceptable (par exemple si  $R^2 > 0.8$ , ce qui signifie que plus de 80% de la variabilité de la sortie est expliquée par une relation linéaire), alors les indices de sensibilité Pearson, SRC et PCC sont utilisables. Par ailleurs, si les variables d'entrée sont indépendantes, l'ensemble des  $SRC<sup>2</sup>$  forme une décomposition de la variance de la réponse : chaque SRC<sup>2</sup> exprime la part de variance de la réponse expliquée par le facteur *X<sup>j</sup>* . Cette propriété en fait une mesure particulièrement appréciée.

Dans le cas où la relation entre X et *Y* n'est pas linéaire mais monotone, les coefficients de corrélation et de régression basés sur les rangs (Spearman, SRRC, PRCC) peuvent être utilisés (Saltelli et al. [51]). L'hypothèse de monotonie doit bien sûr être validée, par exemple à l'aide du coefficient de détermination *R* 2∗ et du coefficient de prédictivité *Q* ∗ 2 associé à la régression linéaire sur les rangs.

Comme pour les plans d'expérience usuels (cf §2.2), ces méthodes basées sur la régression linéaire nécessitent un échantillon de taille *n* ≥ *d* +1. En pratique, un échantillon de type Monte Carlo ou quasi-Monte Carlo est souvent utilisé lorsque l'utilisateur réalise, conjointement à une AS, une propagation des incertitudes des entrées (échantillonnées suivant leur loi de probabilité). L'estimation des indices de sensibilité est alors entâchée de l'incertitude due à la taille limitée de l'échantillon. Cette incertitude peut être estimée de manière analytique ou par des méthodes statistiques (par exemple par bootstrap).

Ces méthodes sont appliquées sur l'exemple crues (Eq.  $(2)$ ) avec les  $d = 5$  entrées identifiées influentes dans l'étape de criblage précédente. Un échantillon Monte Carlo d'entrée de taille  $n = 100$  fournit 100 évaluations du modèle et on obtient :

– sortie *S* :  $\text{SRC}^2(Q) = 0.28$ ;  $\text{SRC}^2(K_s) = 0.12$ ;  $\text{SRC}^2(Z_v) = 0.15$ ;  $\text{SRC}^2(H_d) = 0.26$ ;  $SRC<sup>2</sup>(C_b) = 0.03$  avec  $R<sup>2</sup> = 0.98$ ;  $\text{SRRC}^2(Q) = 0.27$ ;  $\text{SRRC}^2(K_s) = 0.12$ ;  $\text{SRRC}^2(Z_v) = 0.13$ ;  $\text{SRRC}^2(H_d) = 0.26$ ;  $SRRC^2(C_b) = 0.02$  avec  $R^{2*} = 0.95$ ; – sortie  $C_p$  :  $\text{SRC}^2(Q) = 0.25$ ;  $\text{SRC}^2(K_s) = 0.16$ ;  $\text{SRC}^2(Z_v) = 0.18$ ;  $\text{SRC}^2(H_d) = 0.00$ ;  $SRC<sup>2</sup>(C_b) = 0.07$  avec  $R<sup>2</sup> = 0.70$ ;  $\text{SRRC}^2(Q) = 0.26$ ;  $\text{SRRC}^2(K_s) = 0.19$ ;  $\text{SRRC}^2(Z_v) = 0.18$ ;  $\text{SRRC}^2(H_d) = 0.06$ ;  $SRRC^2(C_b) = 0.03$  avec  $R^{2*} = 0.73$ .

Pour la sortie *S*, le *R*<sup>2</sup> très proche de un montre une bonne adéquation des données à un modèle linéaire. Les outils d'analyse statistique de la régression (Saporta [57]) confirment aisément ce résultat. Les indices de sensibilité basés sur la variance sont donc donnés grâce aux indices SRC<sup>2</sup>. Pour la sortie C<sub>*p*</sub>, les R<sup>2</sup> et R<sup>2∗</sup> éloignés de un montrent que le modèle n'est ni linéaire ni monotone. Les indices SRC<sup>2</sup> et SRRC<sup>2</sup> peuvent être utilisés en première approximation, sachant que 30% de sensibilités n'ont pas été expliquées. Par ailleurs, si un autre échantillon Monte Carlo de même taille est utilisée, on s'aperçoit que les valeurs obtenues peuvent être très différentes. Pour obtenir des indices de sensibilité plus précis, il faudrait augmenter significativement la taille de l'échantillon.

## *3.2. Méthodes basées sur des tests statistiques*

A partir d'un échantillon i.i.d (par exemple Monte Carlo), d'autres techniques d'AS peuvent être utilisées. Par exemple, pour chaque entrée, un découpage en classes de valeurs équiprobables permet d'obtenir plusieurs échantillons de données. Des tests statistiques peuvent alors être appliqués pour mesurer l'homogénéité des populations entre les classes : moyennes communes (CMN) basées sur un test de Fisher, médianes communes (CMD) basées sur un test de  $\chi^2$ , variances communes (CV) basées sur un test de Fisher, localisations communes (CL) basées sur le test de Kruskal-Wallis, . . . (Kleijnen & Helton [32], Helton et al. [22]). Ces méthodes ne requièrent pas d'hypothèse sur la monotonie de la sortie en fonction des entrées mais présentent l'inconvénient d'être peu intuitives comparativement aux méthodes de régression.

Sur l'exemple crues et la sortie *Cp*, avec un découpage en 5 classes, les *p*-valeurs fournies par le test CMN sont les suivantes  $p(K_s) = 8.6e - 07$ ,  $p(Q) = 1.0e - 05$ ,  $p(H_d) = 6.7e - 05$ , *p*( $Z$ <sup>*v*</sup>) = 4.8*e* − 05, *p*( $C$ <sup>*b*</sup>) = 3.9*e* − 01. Ces résultats identifient *H*<sup>*d*</sup> comme une entrée influente,

ce qui n'avait pas été révélé par les indices SRC et SRRC, mais qui avait bien été fourni par la méthode de Morris. Ces méthodes basées sur des tests statistiques sont donc bien complémentaires des méthodes basées sur la régression linéaire.

#### *3.3. Décomposition de la variance fonctionnelle*

Dans le cadre général d'un modèle non linéaire et non monotone, on peut estimer l'importance des entrées sur la sortie du modèle en utilisant la décomposition de *f*(·) en somme de fonctions élémentaires (Hoeffding [23]) :

$$
f(X_1, \cdots, X_d) = f_0 + \sum_{i}^{d} f_i(X_i) + \sum_{i < j}^{d} f_{ij}(X_i, X_j) + \cdots + f_{12 \dots d}(X_1, \cdots, X_d),\tag{12}
$$

où *f*(·) est intégrable sur Ω = [0,1] *d* , *f*<sup>0</sup> est une constante et les autres fonctions vérifient les conditions suivantes :

$$
\int_0^1 f_{i_1,\dots,i_s}(x_{i_1},\dots,x_{i_s}) dx_{i_k} = 0 \ \forall k = 1,\dots,s \ , \ \forall \{i_1,\dots,i_s\} \subseteq \{1,\dots,d\}.
$$
 (13)

Cette décomposition a été introduite par Sobol [63] pour l'AS (d'où son appellation "décomposition de Sobol" dans ce domaine). Celui-ci a notamment montré que les conditions (13) impliquent que la décomposition est unique.

Si les *X<sup>i</sup>* sont aléatoires et mutuellement indépendantes, l'équation (12) permet d'obtenir la décomposition de la variance fonctionnelle (appelée aussi représentation ANOVA fonctionnelle) :

$$
\text{Var}[Y] = \sum_{i=1}^{d} V_i(Y) + \sum_{i < j} V_{ij}(Y) + \sum_{i < j < k} V_{ijk}(Y) + \dots + V_{12..d}(Y),\tag{14}
$$

où  $V_i(Y) = \text{Var}[\mathbb{E}(Y|X_i)], V_{ij}(Y) = \text{Var}[\mathbb{E}(Y|X_iX_i)] - V_i(Y) - V_j(Y)$  et ainsi de suite. À partir de (14), les indices de sensibilité s'obtiennent alors extrêmement naturellement :

$$
S_i = \frac{\text{Var}\left[\mathbb{E}\left(Y|X_i\right)\right]}{\text{Var}(Y)} = \frac{V_i(Y)}{\text{Var}(Y)}, \quad S_{ij} = \frac{V_{ij}(Y)}{\text{Var}(Y)}, \quad S_{ijk} = \frac{V_{ijk}(Y)}{\text{Var}(Y)}, \quad \dots \tag{15}
$$

Ces coefficients sont nommés "mesures d'importance basées sur la variance" ou plus simplement *"indices de Sobol"*. Compris entre 0 et 1 et leur somme valant 1, les indices de Sobol sont particulièrement faciles à interpréter (en terme de pourcentage de la variance de la réponse expliquée), ce qui explique leur popularité. L'indice du second ordre  $S_{ij}$  exprime la sensibilité du modèle à l'interaction entre les variables *X<sup>i</sup>* et *X<sup>j</sup>* , et ainsi de suite pour les ordres supérieurs. Les indices d'ordre un sont égaux aux SRC<sup>2</sup> quand le modèle *f*(·) est purement linéaire.

Lorsque le nombre de variables d'entrée *d* augmente, le nombre d'indices de sensibilité croît exponentiellement (il vaut 2 *<sup>d</sup>* −1) ; l'estimation et l'interprétation de tous ces indices deviennent vite impossibles. Homma & Saltelli [24] ont alors introduit la notion d'indice de sensibilité total pour exprimer tous les effets d'une variable d'entrée sur la sortie :

$$
S_{T_i} = S_i + \sum_{j \neq i} S_{ij} + \sum_{j \neq i, k \neq i, j < k} S_{ijk} + \dots = \sum_{l \in \#i} S_l \,,\tag{16}
$$

*Journal de la Société Française de Statistique*, Vol. 152 No. 1 3-25 http://www.sfds.asso.fr/journal © Société Française de Statistique et Société Mathématique de France (2011) ISSN: 2102-6238

où #*i* représente tous les sous-ensembles d'indices contenant l'indice *i*. Ainsi, ∑*l*∈#*<sup>i</sup> S<sup>l</sup>* est la somme de tous les indices de sensibilité faisant intervenir *i*. En pratique, quand *d* est grand (par exemple *d* > 10), on se contente souvent d'estimer et d'interpréter les indices d'ordre un et les indices totaux.

Pour estimer les indices de Sobol, des méthodes basées sur des échantillons Monte Carlo ont été développées (Sobol [63], Saltelli [48]). Malheureusement, pour obtenir des estimations précises des indices de sensibilité, ces méthodes sont extrêmement coûteuses en nombre d'évaluations des marces de sensionne, ces methodes sont extremement couteuses en nombre d'evaluations<br>du modèle (taux de convergence en √N où N est la taille de l'échantillon). Il n'est pas rare dans les applications que l'estimation d'un indice de Sobol requiert 10000 évaluations de *f*(·) pour obtenir une précision de 10%, et ce pour chaque variable d'entrée. L'utilisation d'échantillons déterministes de type quasi Monte Carlo (par exemple les séquences  $LP\tau$  de Sobol) à la place d'échantillons Monte Carlo permet de réduire d'un facteur 10 le coût de ces estimations (Saltelli et al. [52]). La méthode FAST (Cukier et al. [9]), basée sur une transformée de Fourier multidimensionnelle de  $f(\cdot)$ , est une autre méthode d'estimation des indices, relativement fine et nettement moins coûteuse que la méthode de Monte Carlo. Saltelli et al. [55] l'ont étendue au calcul des indices totaux. Celle-ci demeure néanmoins coûteuse et supporte mal la montée en dimension des entrées (Tissot & Prieur [70]).

Pour illustrer l'estimation d'indices de Sobol sur l'exemple crues (Eq. (2)) avec *d* = 5 entrées aléatoires, nous utilisons la méthode de Saltelli [48] avec un échantillonnage Monte Carlo. Celle-ci a un coût en nombre d'évaluations du modèle égal à *N* = *n*(*d* +2) où *n* est la taille de l'échantillon Monte Carlo que l'on génère. Ici, *n* = 1*e*5 et les estimations ont été répétées *r* = 100 fois afin d'obtenir des intervalles de confiance (sous forme de boxplots) sur chaque estimation d'indices. Il faut noter que ces répétitions peuvent être évitées en estimant les intervalles de confiance par bootstrap non paramétrique. La figure 3 fournit le résultat de ces estimations, qui ont nécessité au final  $N = 7e7$  évaluations du modèle.

Pour la sortie *S*, les indices du premier ordre sont quasiment égaux aux indices totaux, et les résultats semblent en tout point similaires à ceux des SRC<sup>2</sup>. Le modèle ayant été prouvé linéaire, l'estimation d'indices de Sobol est bien inutile dans ce cas. Pour la sortie *Cp*, des informations différentes de celles apportées par les SRC<sup>2</sup> et SRRC<sup>2</sup> sont obtenues : l'effet total de *Q* est de l'ordre de 50% (le double de son SRC<sup>2</sup>), l'effet de  $H_d$  est conséquent (de l'ordre de 20%), alors que *Q* et *K<sup>s</sup>* ont des effets d'interactions non négligeables. En estimant les indices de Sobol d'ordre deux, on estime que l'effet de l'interaction entre *Q* et *K<sup>s</sup>* est de 6%.

## 4. Exploration du modèle

En dehors de fonctions analytiques simples, de cas avec un très faible nombre d'entrées ou de codes de calcul demandant peu de ressources en temps, les coûts d'estimation des indices de Sobol, même avec des méthodes d'échantillonnage raffinées, sont souvent inatteignables. Cette section présente sommairement une catégorie de méthodes d'approximation du modèle numérique, qui permet d'estimer à faible coût les indices de Sobol, et qui fournit également une visualisation plus profonde des effets du modèle.

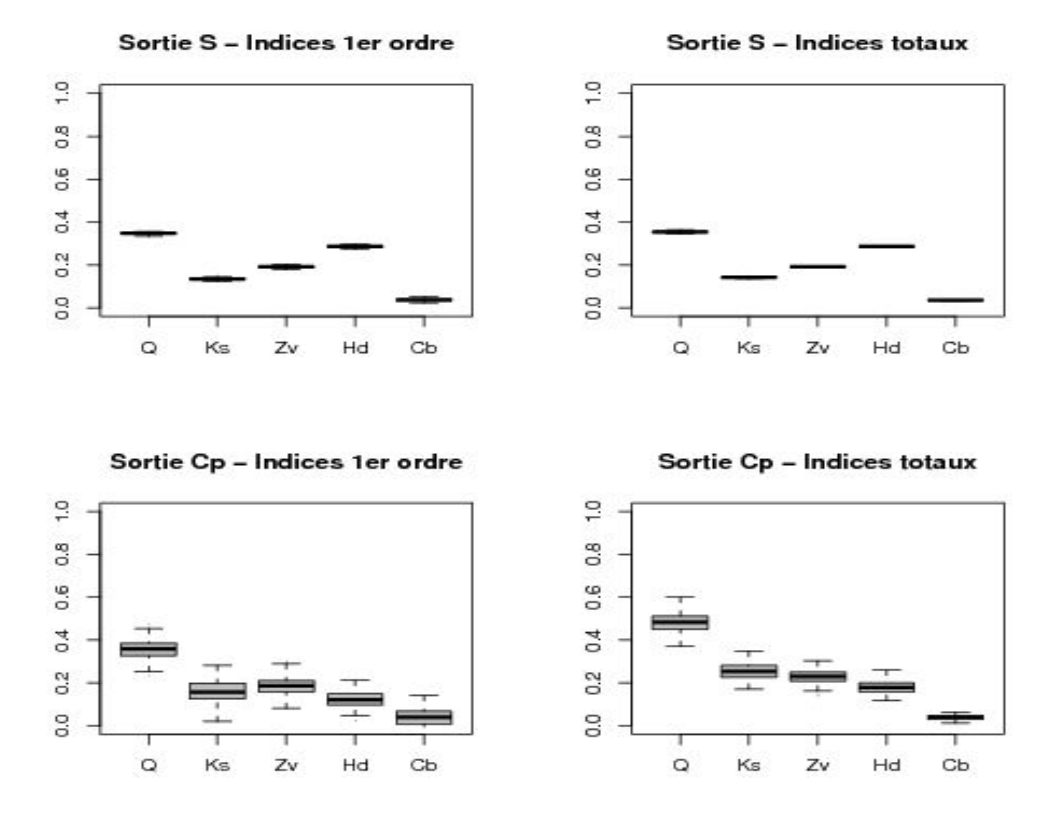

FIGURE 3*. Indices de Sobol estimés sur l'exemple crues. Chaque boxplot correspond à un échantillon de* 100 *estimations indépendantes.*

## *4.1. Méthodes de lissage*

Au delà des indices de Sobol qui ne donnent qu'une valeur scalaire pour l'effet d'une variable d'entrée *X<sup>i</sup>* sur la sortie *Y*, on peut être intéressé par connaître l'influence sur *Y* de *X<sup>i</sup>* le long de son domaine de variation. Dans la littérature, on parle souvent d'effets principaux, mais pour éviter toute confusion avec les indices du premier ordre, il est préférable de parler de visualisation (ou graphe) des effets principaux. L'outil graphique des scatterplots (visualisation du nuage de points d'un échantillon quelconque de simulations  $(\mathbf{X}^n, \mathbf{Y}^n)$  à l'aide des *d* graphes *Y* vs.  $X_i$ ,  $i = 1, ..., d$ ) remplit cet objectif mais uniquement de manière visuelle, donc quelque peu subjective. Ceci est illustré à la figure 4 qui reprend l'exemple crues et l'échantillon utilisé au §3.1.

Basées sur des méthodes de régression non paramétrique (Hastie & Tibshirani [19]), les techniques de lissage ont pour objectif, quant à elles, d'estimer les moments conditionnels de *Y* d'ordre un ou plus. En AS, on se limite souvent à l'espérance conditionnelle et aux ordres un et deux (Santner et al. [56]) pour obtenir :

- ► les graphes des effets principaux, entre  $X_i$  et  $\mathbb{E}(Y|X_i) \mathbb{E}(Y)$  sur tout le domaine de variation de  $X_i$  pour  $i = 1, \ldots, d$ ;
- ► les graphes des effets des interactions, entre  $(X_i, X_j)$  et  $\mathbb{E}(Y|X_iX_j) \mathbb{E}(Y|X_i)$

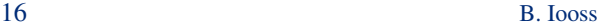

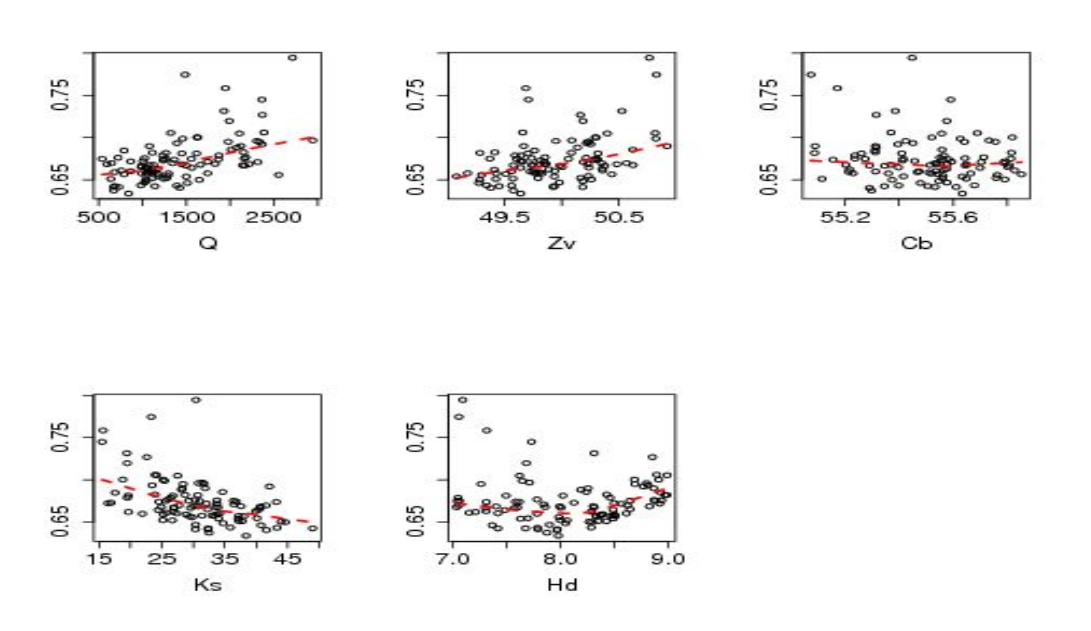

FIGURE 4. Scatterplots sur l'exemple crues entre les 5 entrées Q, Z<sub>v</sub>, C<sub>b</sub>, K<sub>s</sub>, H<sub>d</sub> et la sortie C<sub>p</sub>. La courbe en pointillé *est un lisseur par polynômes locaux.*

 $\mathbb{E}(Y|X_j) - \mathbb{E}(Y)$  sur tout le domaine de variation de  $(X_i, X_j)$  pour  $i = 1, \ldots, d$  et  $i = i + 1, \ldots, d$ .

Storlie & Helton [66] ont effectué une revue relativement complète des méthodes de lissage que l'on peut utiliser pour l'AS : moyennes mobiles, méthodes à noyaux, polynômes locaux, splines de lissage, etc. Sur la figure 4, le lisseur par polynômes locaux est tracé pour chaque nuage de points, ce qui permet d'identifier nettement la tendance moyenne de la sortie par rapport à chaque entrée.

Une fois que ces espérances conditionnelles sont modélisées, il est alors facile par échantillonnage de quantifier leur variance, et ainsi d'estimer les indices de Sobol (cf. Eq. (15)) d'ordre un, deux, voire d'ordres supérieurs. Da Veiga et al. [10] discutent des propriétés théoriques des estimateurs par polynômes locaux de l'espérance et de la variance conditionnelles et en déduisent les propriétés théoriques des estimateurs des indices de Sobol par polynômes locaux. Cette approche leur permet de résoudre le problème des entrées corrélées d'une manière nettement moins coûteuse que par les techniques usuelles. Storlie & Helton [66] discutent également des modèles additifs et des arbres de régression pour estimer de manière non paramétrique  $\mathbb{E}(Y|X_1,\ldots,X_d)$ , ce qui revient à construire un modèle approché du modèle numérique. Ce modèle approché est alors appelé "métamodèle".

#### *4.2. Métamodèles*

Le terme "métamodèle" est un synonyme (quoiqu'un peu plus général) de l'appellation "surface de réponse", outil connu depuis bien longtemps dans le domaine de la planification d'expériences. La méthode des surfaces de réponse a pour objectif de construire une fonction qui simule le comportement d'un phénomène physique ou chimique dans le domaine de variation des variables influentes, et ce, à partir d'un certain nombre d'expériences (Box & Draper [4]). Des généralisations ultérieures ont amené cette méthode à être utilisée pour construire des modèles simplifiés se substituant à l'exécution de codes de calcul nécessitant trop de temps d'exécution ou de ressources (Downing et al. [14], Sacks et al. [47], Fang et al. [16]).

Construire un métamodèle a ainsi pour objectif d'obtenir un modèle mathématique représentatif du code étudié en termes de qualité d'approximation, ayant de bonnes capacités de prédiction, et dont le temps de calcul pour évaluer une réponse est négligeable. Ce métamodèle est construit et ajusté à partir de quelques simulations du code (correspondant à différents jeux de valeurs des paramètres). Le nombre de simulations nécessaires dépend de la complexité du code et du scénario qu'il modélise, du nombre de variables d'entrée et de la qualité d'approximation souhaitée. Ce métamodèle peut alors être substitué ou associé au code pour réaliser différents objectifs :

- prédiction rapide de nouvelles réponses,
- AS et exploration du modèle pour une meilleure compréhension de son comportement, des effets de ses variables d'entrée et de leurs interactions,
- résolution de problèmes d'optimisation de la réponse ou de calibration de paramètres inconnus du modèle numérique,
- estimation de la probabilité d'occurence d'événements rares en sortie du modèle numérique,
- participation aux phases de validation et de qualification du modèle numérique.

La construction du métamodèle, basée la plupart du temps sur des techniques de moindres carrés, est évidemment réalisée en accord avec son utilisation future qui peut lui imposer des contraintes. La mise à disposition d'un métamodèle est également extrêmement utile si on étudie un système sans bien connaître les incertitudes sur ses variables d'entrée. Si un métamodèle est construit et validé dans un domaine de variation des entrées suffisamment large, différentes études pourront être réalisées en faisant varier les incertitudes des entrées.

Dans la pratique, on s'intéresse à trois principales questions lors de la construction d'un métamodèle :

- $\triangleright$  le choix du métamodèle qui peut être issu de tout modèle de régression linéaire, non linéaire, paramétrique ou non paramétrique (Hastie et al. [20]). Parmi les modèles les plus utilisés pour ajuster les réponses de codes de calcul, on peut citer les polynômes, splines, modèles linéaires généralisés, modèles additifs généralisés, krigeage, technique MARS, réseaux de neurones, SVM, boosting d'arbres de régression (Simpson et al. [62], Fang et al. [16]). Le choix du métamodèle est un problème en soi, certains étant plus adaptés que d'autres à différents types de situation. Une première stratégie est de privilégier la simplicité, donc de se satisfaire du métamodèle le plus simple possible en adéquation avec les objectifs de l'étude ;
- $\triangleright$  la planification des calculs. Les principales qualités requises pour un plan d'expériences sont sa robustesse (capacité d'analyser différents modèles), son efficacité (minimisation d'un critère), la répartition de ses points (remplissage uniforme de l'espace échantillonné) et un coût faible pour sa construction (Santner et al. [56], Fang et al. [16]). Plusieurs travaux proposent des études numériques fines permettant d'étudier les qualités de différents types de plans d'expériences vis-à-vis de la prédic-

tivité d'un métamodèle (Simpson et al. [61], Franco [17], Marrel [38]) ;

 $\triangleright$  la validation du métamodèle. Dans le domaine des plans d'expériences classiques, la validation correcte d'une surface de réponse est un aspect crucial et à soigner particulièrement (Droesbecke et al. [15]). Dans le domaine des expériences numériques, peu de travaux s'attardent sur ce problème, la pratique usuelle étant d'estimer des critères globaux (erreur quadratique moyenne, erreur en valeur absolue, . . . ) sur une base de test, par validation croisée ou par bootstrap (Kleijnen & Sargent [33], Fang et al. [16]). Lorsque le nombre de calculs est peu important et pour s'affranchir des problèmes induits par la validation croisée, Iooss et al. [25] se sont récemment intéressés à la minimisation de la taille de la base de test, tout en conservant une bonne estimation du coefficient de prédictivité du métamodèle.

Certains métamodèles permettent d'obtenir directement les indices de sensibilité. Par exemple, Sudret [68] a montré que les indices de Sobol découlent directement de la décomposition en polynômes de chaos. La formulation du métamodèle du krigeage est également particulièrement intéressante car elle permet d'obtenir les indices de sensibilité de manière analytique (Oakley & O'Hagan [43], Marrel et al. [40]), en y associant les incertitudes dues à l'impact de l'approximation du modèle par le métamodèle. Malheureusement, la mise en application de cette méthode est plutôt ardue d'un point de vue numérique (Marrel [38]). C'est pourquoi, on préfère la plupart du temps appliquer une technique d'échantillonnage intensif (cf. §3.3) directement sur le métamodèle pour estimer les indices de Sobol (Santner et al. [56], Iooss et al. [27]). La part de variance non expliquée par le métamodèle (calculée par 1−*Q*2, cf. Eq. (11)) nous permet de connaître ce que l'on perd en utilisant le métamodèle (Sobol [64], Jacques [28]). Storlie et al. [67] proposent une méthode de bootstrap permettant d'estimer l'erreur sur chaque indice de Sobol estimé, du fait de l'utilisation du métamodèle à la place du vrai modèle.

De la même manière, une fois le métamodèle construit et validé, il est aisé de visualiser les effets principaux (Schonlau & Welch [59]). Ceux-ci sont donnés soit directement par le métamodèle (c'est le cas avec les méthodes pôlynomes de chaos, krigeage, GAM), soit en calculant les espérance conditionnelles  $\mathbb{E}(Y|X_i)$  par simulation.

Pour illustrer notre propos sur l'exemple crues (Eq. (2)), un métamodèle de krigeage (Sacks et al. [47]) est construit sur un échantillon Monte Carlo d'entrées-sortie (entrées *Q*, *K<sup>s</sup>* , *Zv*, *Hd*, *C<sup>b</sup>* et sortie  $C_p$ ), de taille  $N' = 100$ . Le métamodèle de krigeage utilisé consiste en un terme déterministe issu d'une régression linéaire, et en un terme correctif stochastique modélisé par un processus stationnaire gaussien de fonction de covariance de type exponentielle généralisée (cf. Santner et al [56] pour plus de détails). La technique d'estimation des paramètres de ce métamodèle est décrite dans Roustant et al. [46]. Le coefficient de prédictivité estimé par leave-one-out vaut  $Q_2 = 99\%$ , à comparer avec  $Q_2 = 75\%$  obtenu avec un simple modèle linéaire. Le métamodèle du krigeage obtenu est alors utilisé pour estimer les indices de Sobol de la même manière qu'au §3.3 : méthode de Saltelli, échantillonnage Monte Carlo, *n* = 1*e*5, *r* = 100 répétitions, ce qui demande *N* = 7*e*7 prédictions du métamodèle. Dans le tableau 1, nous pouvons comparer les indices de Sobol (moyennés sur les 100 répétitions) obtenus avec le métamodèle à ceux obtenus avec le "vrai" modèle crues (Eq. (2)). Les erreurs entre ces deux estimations sont relativement faibles : avec seulement 100 simulations du vrai modèle, on a réussi à obtenir des estimations correctes (erreurs < 15%) des indices de Sobol du premier ordre et totaux.

L'analyse de sensibilité globale 19

Indices (en %)  $Q$   $K_s$   $Z_v$   $H_d$   $C_b$ *Si* modèle 35.5 15.9 18.3 12.5 3.8 *Si* métamodèle 38.9 16.8 18.8 13.9 3.7  $S_{T_i}$  modèle 48.2 25.3 22.9 18.1 3.8<br>  $S_{T_i}$  métamodèle 45.5 21.0 21.3 16.8 4.3  $S_{T_i}$  métamodèle

TABLEAU 1. *Indices de Sobol estimés par échantillonnage Monte Carlo (utilisant N* = 7*e*7 *évaluations) en utilisant le modèle crues et en utilisant un métamodèle construit sur N*<sup>0</sup> = 100 *simulations du modèle crues.*

## 5. Synthèse et discussions

Même si toutes les méthodes d'AS n'ont pu être listées, cette revue a permis d'illustrer la grande variété de méthodes d'AS disponibles, que l'on a cherché à positionner clairement, en termes d'hypothèses requises et de réponses apportées. La Figure 5 présente une synthèse des principales méthodes d'AS relative à la variabilité de la sortie d'un modèle numérique. Cette liste n'est bien entendu pas exhaustive et ne tient pas compte d'éventuelles améliorations apportées aux différentes méthodes. C'est le cas par exemple pour la méthode des bifurcations séquentielles (Kleijnen [31]) et celle de Morris (Pujol [45]). Cette figure a un lien direct avec les différentes sections de ce papier : le criblage à très grande dimension (§2.1) résumé sous le vocable "super criblage", les plans d'expériences dits "classiques" (§2.2), la méthode de Morris (§2.3), les méthodes de décomposition de la variance par régression linéaire (§3.1), par indices de Sobol (§3.3) et par métamodèle (§4.2).

La figure 5 possède ainsi plusieurs niveaux de lecture :

- distinction entre méthodes de criblage (identification des entrées non influentes parmi un grand nombre) et méthodes de hiérarchisation précises de l'influence des entrées ;
- positionnement des méthodes en fonction du coût requis en nombre d'évaluations du modèle, qui dépend de manière plus ou moins linéaire du nombre de variables d'entrée ;
- positionnement des méthodes en fonction de leurs hypothèses sur la complexité et régularité du modèle ;
- visualisation d'une progression dans l'application de ces méthodes. En effet, une approche méthodologique raisonnée consiste à utiliser la méthode la plus simple adaptée au problème posé, fonction de l'objectif de l'étude, du nombre d'évaluations du modèle que l'on peut réaliser et de la connaissance que l'on a sur la complexité du modèle. La validation *a posteriori* de la méthode utilisée permet de savoir s'il est nécessaire d'utiliser une méthode plus performante, en réalisant ou non de nouvelles simulations.

Un positionnement plus détaillé des différentes méthodes d'AS dans ce type de tableau synthétique est fourni par la figure 6 qui offre également deux niveaux de lecture supplémentaires. Le type d'informations en termes d'AS apporté par chaque méthode est retranscrit par une couleur : certaines méthodes fournissent seulement des indices de sensibilité au premier ordre, alors que d'autres donnent des résultats plus riches (interactions, indices totaux, etc.). Les cases grisées indiquent les méthodes nécessitant de posséder certaines informations sur le modèle : le sens de variation de la sortie par rapport aux entrées pour les bifurcations séquentielles et la connaissance d'interactions qui n'ont pas d'effet pour les plans factoriels fractionnaires.

A partir des caractéristiques des différentes méthodes, certains auteurs (de Rocquigny et al. [12], Pappenberger et al. [44]) ont proposé des diagrammes de décision pour aider le praticien à choisir la méthode la plus appropriée à son problème et à son modèle. La Figure 7 reproduit le

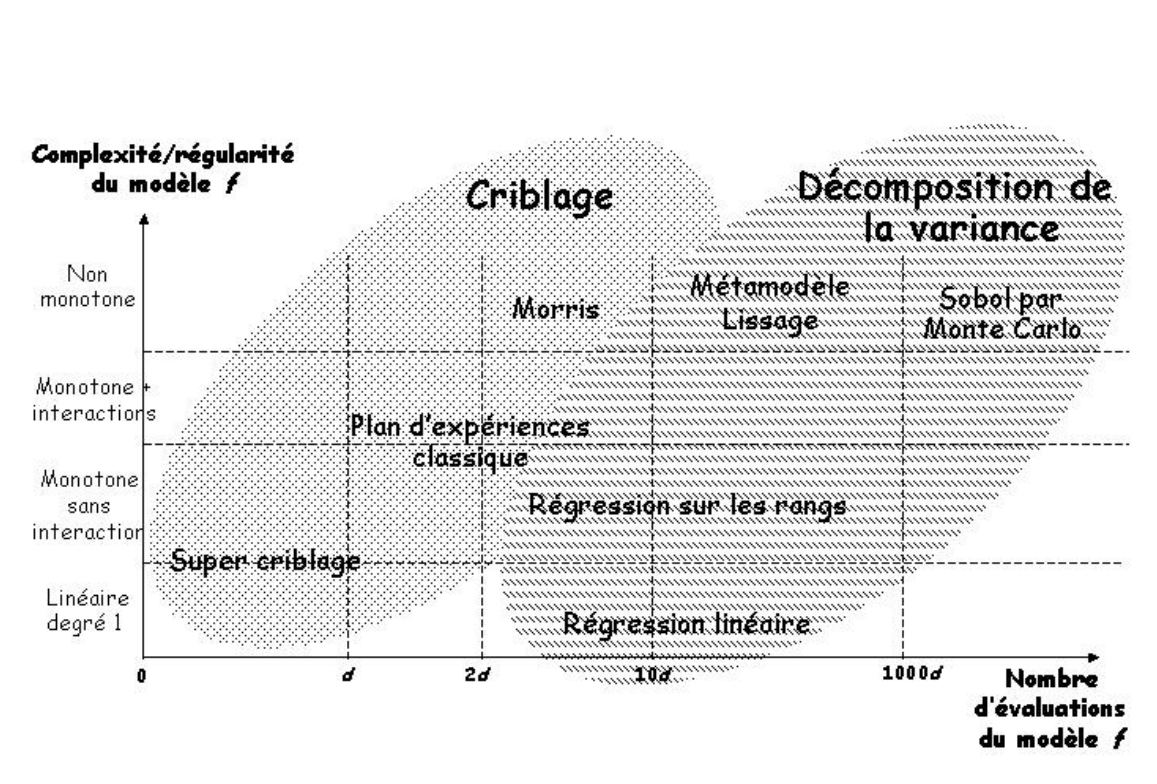

FIGURE 5*. Synthèse des méthodes d'AS placées dans un diagramme (coût en nombre d'évaluations du modèle vs. complexité du modèle).*

diagramme de décision de de Rocquigny et al. [12]. Bien qu'utiles pour fixer quelques idées, de tels diagrammes sont simplificateurs et doivent être utilisés avec précautions.

## 6. Conclusion

En définitive, l'approche statistique développée depuis une vingtaine d'années propose un cadre méthodologique utile et performant pour l'AS de modèles numériques complexes. Cependant, de nombreux problèmes restent ouverts :

- $\triangleright$  La question de l'AS pour des entrées non indépendantes a été abordée par plusieurs auteurs (Saltelli & Tarantola [53], Jacques et al. [29], Xu & Gertner [72], Da Veiga et al. [10]) mais reste toujours d'actualité.
- $\triangleright$  Les recherches actuelles pour estimer les indices de Sobol se portent sur le développement d'algorithmes qui permettent d'estimer tous les indices du premier ordre avec un coût indépendant de *d*. Par exemple Tarantola et al. [69] utilisent une technique dite de "Random Balance Design" couplée avec la méthode FAST.

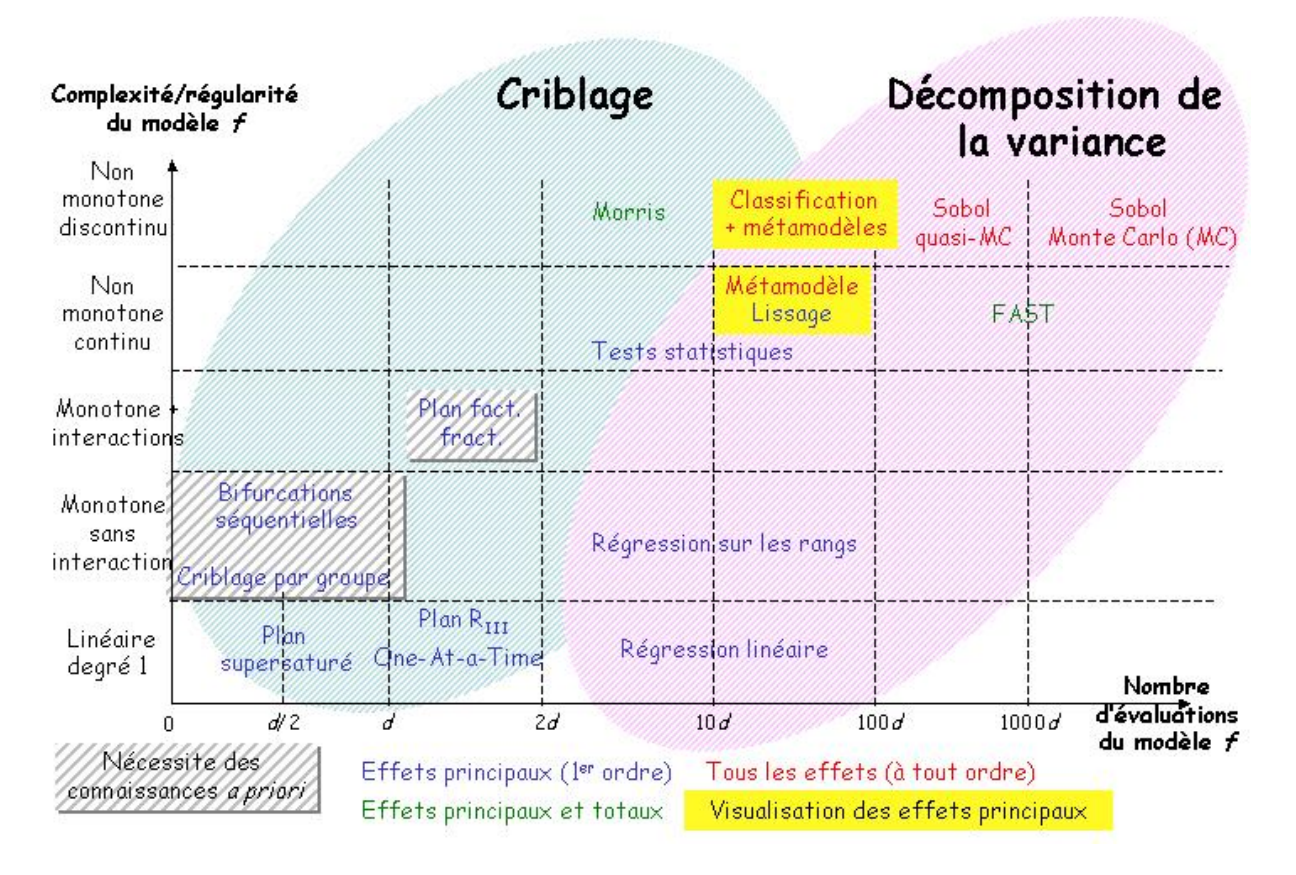

FIGURE 6*. Synthèse détaillée des méthodes d'AS.*

- $\triangleright$  L'estimation à moindre coût des indices de Sobol totaux est toujours un axe de recherche de première importance dans les applications (cf. Saltelli et al. [50] pour une revue récente sur le sujet).
- $\triangleright$  Ce papier s'est focalisé sur l'AS par rapport à la variabilité de la sortie d'un modèle. En pratique, les résultats d'une AS peuvent être demandés vis-à-vis d'autres quantités d'intérêt, comme par exemple la probabilité de dépasser un seuil (Saltelli et al. [51], de Rocquigny et al. [12]). De nombreux travaux restent à réaliser pour bien baliser ce type de questions.
- $\triangleright$  Dans de multiples applications, les sorties du modèle à étudier sont multiples, voire fonctionnelles (cf. Campbell et al. [6], Lamboni et al. [35] et Marrel et al. [39] pour de premiers travaux). Le cas des entrées fonctionnelles reçoit également un intérêt croissant (Iooss & Ribatet [26], Lilburne & Tarantola [36]), mais son traitement dans un cadre statistique fonctionnel reste à faire.

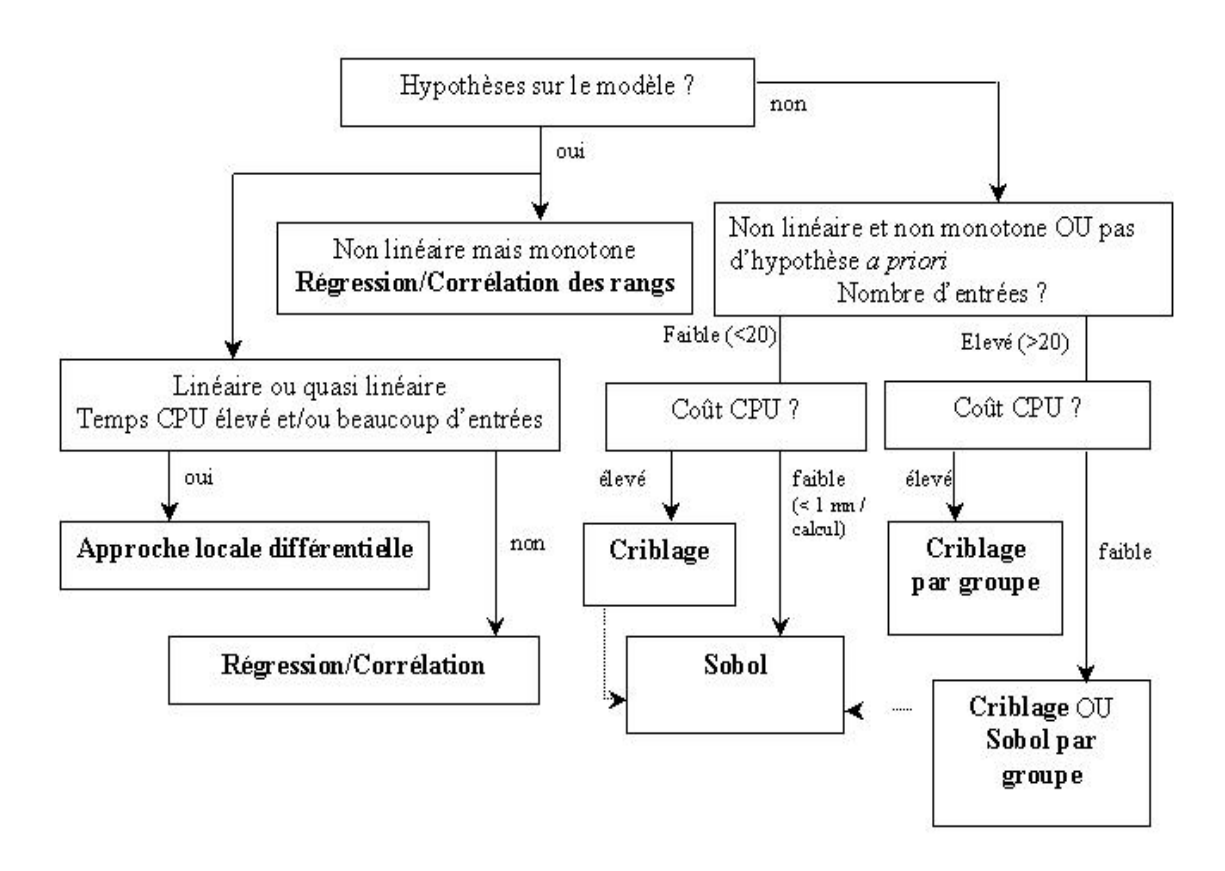

FIGURE 7*. Diagramme de décision pour le choix de la méthode d'AS appropriée (d'après de Rocquigny et al. [12]). Les métamodèles peuvent être utiles dès que le coût CPU devient important.*

 $\triangleright$  Enfin, les méthodes d'AS statistiques et quantitatives sont limitées à des modèles avec peu de variables aléatoires (quelques dizaines). Les méthodes déterministes, de type adjoint, sont bien adaptées quant à elles aux modèles avec un grand nombre de variables d'entrées. Une idée naturelle est de tirer profit des avantages des deux méthodes (cf. Sobol & Kucherenko [65] pour de premières idées).

## 7. Remerciements

Ces travaux ont été en partie financés par l'Agence Nationale de la Recherche (ANR) au travers du programme COSINUS (projet COSTA-BRAVA n*<sup>o</sup>* ANR-09-COSI-015) et par le Ministère de l'Economie, de l'Industrie et de l'Emploi dans le cadre du projet CSDL (Complex Systems Design Lab) du Pôle de Compétitivité System@tic - Paris Région. L'auteur remercie Aurélie Arnaud, Hervé Monod, Alberto Pasanisi et Gilles Pujol pour de fructueuses discussions, ainsi que deux rapporteurs anonymes pour leurs commentaires. Les calculs statistiques ont été réalisés dans l'environnement R, à l'aide des packages "sensitivity" et "DiceKriging", ainsi que du logiciel SMURFER développé par l'auteur.

#### L'analyse de sensibilité globale 23

#### Références

- [1] A. ARNAUD, E. DE ROCQUIGNY et D. LAGRANGE : *Projet "Incertitudes" Lot "Référentiel méthodologique" - Panorama pédagogique global des méthodes de maîtrise des incertitudes à travers un cas d'école*. Rapport EDF R&D H-T56-2007-01082-FR, 2007.
- [2] A. BADEA et R. BOLADO : *Review of sensitivity analysis methods and experience*. PAMINA 6*th* FPEC Project, European Commission, 2008. http ://www.ip-pamina.eu/downloads/pamina.m2.1.d.4.pdf.
- [3] B. BETTONVIL et J.P.C. KLEIJNEN : Searching for important factors in simulation models with many factors : Sequential bifurcation. *European Journal of Operational Research*, 96:180–194, 1996.
- [4] G.E. BOX et N.R. DRAPER : *Empirical model building and response surfaces*. Wiley Series in Probability and Mathematical Statistics. Wiley, 1987.
- [5] D.G. CACUCI : Sensitivity theory for nonlinear systems. I. Nonlinear functional analysis approach. *Journal of Mathematical Physics*, 22:2794, 1981.
- [6] K. CAMPBELL, M.D. MCKAY et B.J. WILLIAMS : Sensitivity analysis when model ouputs are functions. *Reliability Engineering and System Safety*, 91:1468–1472, 2006.
- [7] W. CASTAINGS : *Analyse de sensibilité et estimation de paramètres pour la modélisation hydrologique : potentiel et limitations des méthodes variationnelles*. Thèse de l'Université Joseph Fourier, Grenoble 1, 2007.
- [8] M. CLAEYS-BRUNO, M. DOBRIJEVIC, R. CELA, R. PHAN-TAN-LUU et M. SERGENT : Supersaturated design : construction, comparison and interpretation. *In VI Colloquium Chemiometricum Mediterraneum*, Saint Maximin La Sainte Baume, France, september 2007.
- [9] H. CUKIER, R.I. LEVINE et K. SHULER : Nonlinear sensitivity analysis of multiparameter model systems. *Journal of Computational Physics*, 26:1–42, 1978.
- [10] S. DA VEIGA, F. WAHL et F. GAMBOA : Local polynomial estimation for sensitivity analysis on models with correlated inputs. *Technometrics*, 51(4):452–463, 2009.
- [11] E. DE ROCQUIGNY : La maîtrise des incertitudes dans un contexte industriel 1ère partie : une approche méthodologique globale basée sur des exemples. *Journal de la Société Française de Statistique*, 147(3):33–71, 2006.
- [12] E. DE ROCQUIGNY, N. DEVICTOR et S. TARANTOLA, éditeurs. *Uncertainty in industrial practice*. Wiley, 2008.
- [13] A. DEAN et S. LEWIS, éditeurs. *Screening Methods for experimentation in industry, drug discovery and genetics*. Springer, 2006.
- [14] D.J. DOWNING, R.H. GARDNER et F.O. HOFFMAN : An examination of response surface methodologies for uncertainty analysis in assessment models. *Technometrics*, 27(2):151–163, 1985.
- [15] J-J. DROESBECKE, J. FINE et G. SAPORTA, éditeurs. *Plans d'expériences (Applications à l'entreprise)*. Technip, Paris, 1998.
- [16] K-T. FANG, R. LI et A. SUDJIANTO : *Design and modeling for computer experiments*. Chapman & Hall/CRC, 2006.
- [17] J. FRANCO : *Planification d'expériences numériques en phase exploratoire pour la simulation des phénomènes complexes*. Thèse de l'Ecole Nationale Supérieure des Mines de Saint-Etienne, 2008.
- [18] H.C. FREY et S.R. PATIL : Identification and review of sensitivity analysis methods. *Risk Analysis*, 22:553–578, 2002.
- [19] T. HASTIE et R. TIBSHIRANI : *Generalized additive models*. Chapman and Hall, London, 1990.
- [20] T. HASTIE, R. TIBSHIRANI et J. FRIEDMAN : *The elements of statistical learning*. Springer, 2002.
- [21] J.C. HELTON : Uncertainty and sensitivity analysis techniques for use in performance assesment for radioactive waste disposal. *Reliability Engineering and System Safety*, 42:327–367, 1993.
- [22] J.C. HELTON, J.D. JOHNSON, C.J. SALABERRY et C.B. STORLIE : Survey of sampling-based methods for uncertainty and sensitivity analysis. *Reliability Engineering and System Safety*, 91:1175–1209, 2006.
- [23] W. HOEFFDING : A class of statistics with asymptotically normal distributions. *Annals of Mathematical Statistics*, 19:293–325, 1948.
- [24] T. HOMMA et A. SALTELLI : Importance measures in global sensitivity analysis of non linear models. *Reliability Engineering and System Safety*, 52:1–17, 1996.

*Journal de la Société Française de Statistique*, Vol. 152 No. 1 3-25 http://www.sfds.asso.fr/journal

- [25] B. IOOSS, L. BOUSSOUF, V. FEUILLARD et A. MARREL : Numerical studies of the metamodel fitting and validation processes. *International Journal of Advances in Systems and Measurements*, 3:11–21, 2010.
- [26] B. IOOSS et M. RIBATET : Global sensitivity analysis of computer models with functional inputs. *Reliability Engineering and System Safety*, 94:1194–1204, 2009.
- [27] B. IOOSS, F. VAN DORPE et N. DEVICTOR : Response surfaces and sensitivity analyses for an environmental model of dose calculations. *Reliability Engineering and System Safety*, 91:1241–1251, 2006.
- [28] J. JACQUES : *Contributions à l'analyse de sensibilité et à l'analyse discriminante généralisée*. Thèse de l'Université Joseph Fourier, Grenoble 1, 2005.
- [29] J. JACQUES, C. LAVERGNE et N. DEVICTOR : Sensitivity analysis in presence of model uncertainty and correlated inputs. *Reliability Engineering and System Safety*, 91:1126–1134, 2006.
- [30] J.P.C. KLEIJNEN : Sensitivity analysis and related analyses : a review of some statistical techniques. *Journal of Statistical Computation and Simulation*, 57:111–142, 1997.
- [31] J.P.C. KLEIJNEN : *Design and analysis of simulation experiments*. Springer, 2008.
- [32] J.P.C. KLEIJNEN et J.C. HELTON : Statistical analyses of scatterplots to identify important factors in large-scale simulations, 1 : Review and comparison of techniques. *Reliability Engineering and System Safety*, 65:147–185, 1999.
- [33] J.P.C. KLEIJNEN et R.G. SARGENT : A methodology for fitting and validating metamodels in simulation. *European Journal of Operational Research*, 120:14–29, 2000.
- [34] D. KUROWICKA et R. COOKE : *Uncertainty analysis with high dimensional dependence modelling*. Wiley, 2006.
- [35] M. LAMBONI, H. MONOD et D. MAKOWSKI : Multivariate sensitivity analysis to measure global contribution of input factors in dynamic models. *Reliability Engineering and System Safety*, submitted, 2010.
- [36] L. LILBURNE et S. TARANTOLA : Sensitivity analysis of spatial models. *International Journal of Geographical Information Science*, 23:151–168, 2009.
- [37] D.K.J. LIN : A new class of supersaturated design. *Technometrics*, 35:28–31, 1993.
- [38] A. MARREL : *Mise en oeuvre et exploitation du métamodèle processus gaussien pour l'analyse de modèles numériques - Application à un code de transport hydrogéologique*. Thèse de l'INSA Toulouse, 2008.
- [39] A. MARREL, B. IOOSS, M. JULLIEN, B. LAURENT et E. VOLKOVA : Global sensitivity analysis for models with spatially dependent outputs. *Environmetrics*, to appear, DOI : 10.1002/env.1071, 2010.
- [40] A. MARREL, B. IOOSS, B. LAURENT et O. ROUSTANT : Calculations of the Sobol indices for the Gaussian process metamodel. *Reliability Engineering and System Safety*, 94:742–751, 2009.
- [41] D.C. MONTGOMERY : *Design and analysis of experiments*. John Wiley & Sons, 6th édition, 2004.
- [42] M. MORRIS : Factorial sampling plans for preliminary computational experiments. *Technometrics*, 33:161–174, 1991.
- [43] J.E. OAKLEY et A. O'HAGAN : Probabilistic sensitivity analysis of complex models : A Bayesian approach. *Journal of the Royal Statistical Society, Series B*, 66:751–769, 2004.
- [44] F. PAPPENBERGER, M. RATTO et V. VANDENBERGHE : Review of sensitivity analysis methods. *In* P.A. VANROLLEGHEM, éditeur : *Modelling aspects of water framework directive implementation*, pages 191–265. IWA Publishing, 2010.
- [45] G. PUJOL : Simplex-based screening designs for estimating metamodels. *Reliability Engineering and System Safety*, 94:1156–1160, 2009.
- [46] O. ROUSTANT, D. GINSBOURGER et Y. DEVILLE : DiceKriging, DiceOptim : Two R packages for the analysis of computer experiments by kriging-based metamodeling and optimization. *Journal of Statistical Software*, submitted.
- [47] J. SACKS, W.J. WELCH, T.J. MITCHELL et H.P. WYNN : Design and analysis of computer experiments. *Statistical Science*, 4:409–435, 1989.
- [48] A. SALTELLI : Making best use of model evaluations to compute sensitivity indices. *Computer Physics Communication*, 145:280–297, 2002.
- [49] A. SALTELLI et P. ANNONI : How to avoid a perfunctory sensitivity analysis. *Environmental Modelling and Software*, 25:1508–1517, 2010.
- [50] A. SALTELLI, P. ANNONI, I. AZZINI, F. CAMPOLONGO, M. RATTO et S. TARANTOLA : Variance based sensitivity analysis of model output. Design and estimator for the total sensitivity index. *Computer Physics Communication*, 181:259–270, 2010.

*Journal de la Société Française de Statistique*, Vol. 152 No. 1 3-25 http://www.sfds.asso.fr/journal

- [51] A. SALTELLI, K. CHAN et E.M. SCOTT, éditeurs. *Sensitivity analysis*. Wiley Series in Probability and Statistics. Wiley, 2000.
- [52] A. SALTELLI, M. RATTO, T. ANDRES, F. CAMPOLONGO, J. CARIBONI, D. GATELLI, M. SALSANA et S. TA-RANTOLA : *Global sensitivity analysis - The primer*. Wiley, 2008.
- [53] A. SALTELLI et S. TARANTOLA : On the relative importance of input factors in mathematical models : Safety assessment for nuclear waste disposal. *Journal of American Statistical Association*, 97:702–709, 2002.
- [54] A. SALTELLI, S. TARANTOLA, F. CAMPOLONGO et M. RATTO : *Sensitivity analysis in practice : A guide to assessing scientific models*. Wiley, 2004.
- [55] A. SALTELLI, S. TARANTOLA et K. CHAN : A quantitative, model-independent method for global sensitivity analysis of model output. *Technometrics*, 41:39–56, 1999.
- [56] T. SANTNER, B. WILLIAMS et W. NOTZ : *The design and analysis of computer experiments*. Springer, 2003.
- [57] G. SAPORTA : *Probabilités, analyse de données et statistique*. éditions Technip, 2ème édition, 2006.
- [58] F. SATTERTHWAITE : Random balance experimentation. *Technometrics*, 1:111–137, 1959.
- [59] M. SCHONLAU et W.J. WELCH : Screening the input variables to a computer model. *In* A. DEAN et S. LEWIS, éditeurs : *Screening - Methods for experimentation in industry, drug discovery and genetics*. Springer, 2006.
- [60] M. SERGENT, B. CORRE et D. DUPUY : Comparison of different screening methods. *In VI Colloquium Chemiometricum Mediterraneum*, Saint Maximin La Sainte Baume, France, september 2007.
- [61] T.W. SIMPSON, D.K.J. LIN et W. CHEN : Sampling strategies for computer experiments : Design and analysis. *International Journal of Reliability and Applications*, 2:209–240, 2001.
- [62] T.W. SIMPSON, J.D. PEPLINSKI, P.N. KOCK et J.K. ALLEN : Metamodel for computer-based engineering designs : Survey and recommandations. *Engineering with Computers*, 17:129–150, 2001.
- [63] I.M. SOBOL : Sensitivity estimates for non linear mathematical models. *Mathematical Modelling and Computational Experiments*, 1:407–414, 1993.
- [64] I.M. SOBOL : Theorems and examples on high dimensional model representation. *Reliability Engineering and System Safety*, 79:187–193, 2003.
- [65] I.M. SOBOL et S. KUCHERENKO : Derivative based global sensitivity measures and their links with global sensitivity indices. *Mathematics and Computers in Simulation*, 79:3009–3017, 2009.
- [66] C.B. STORLIE et J.C. HELTON : Multiple predictor smoothing methods for sensitivity analysis : Description of techniques. *Reliability Engineering and System Safety*, 93:28–54, 2008.
- [67] C.B. STORLIE, L.P. SWILER, J.C. HELTON et C.J. SALABERRY : Implementation and evaluation of nonparametric regression procedures for sensitivity analysis of computationally demanding models. *Reliability Engineering and System Safety*, 94:1735–1763, 2009.
- [68] B. SUDRET : Global sensitivity analysis using polynomial chaos expansion. *Reliability Engineering and System Safety*, 93:964–979, 2008.
- [69] S. TARANTOLA, D. GATELLI et T. MARA : Random balance designs for the estimation of first order global sensitivity indices. *Reliability Engineering and System Safety*, 91:717–727, 2006.
- [70] J-Y. TISSOT et C. PRIEUR : A bias correction method for the estimation of sensitivity indices based on random balance designs. *Reliability Engineering and System Safety*, submitted, 2010, Available at URL : http ://hal.archives-ouvertes.fr/hal-00507526/fr/.
- [71] E. VOLKOVA, B. IOOSS et F. VAN DORPE : Global sensitivity analysis for a numerical model of radionuclide migration from the RRC "Kurchatov Institute" radwaste disposal site. *Stochastic Environmental Research and Risk Assesment*, 22:17–31, 2008.
- [72] C. XU et G. GERTNER : Extending a global sensitivity analysis technique to models with correlated parameters. *Computational Statistics and Data Analysis*, 51:5579–5590, 2007.